# **QGIS Application - Bug report #10833 "random points in layer bounds" do not accept rasters as inputs (for bounds)**

*2014-07-07 09:49 AM - Giovanni Manghi*

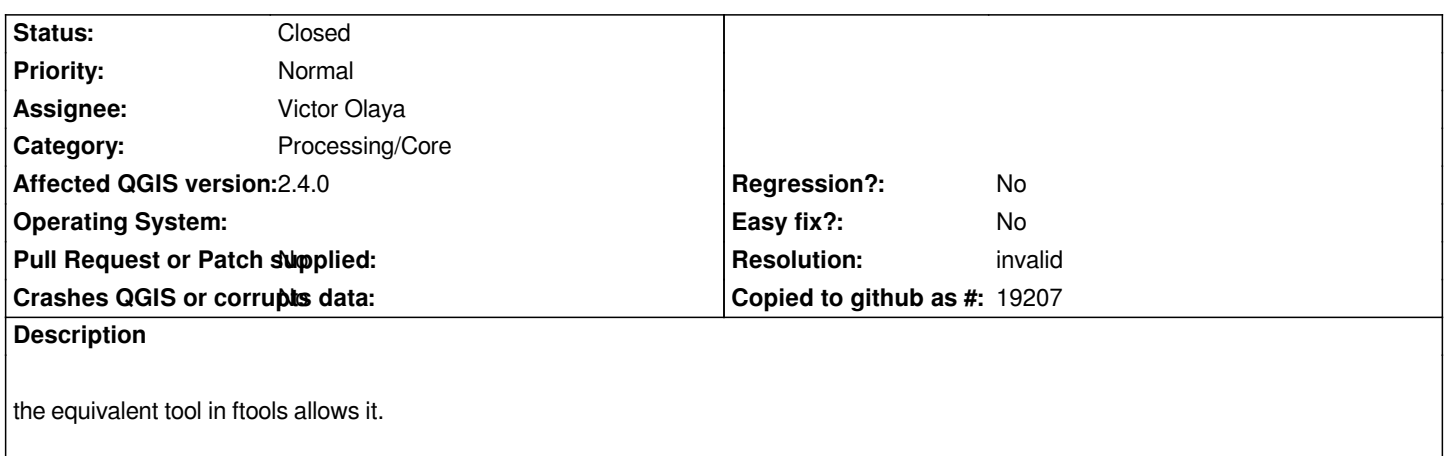

#### **History**

# **#1 - 2014-07-25 02:45 AM - Alexander Bruy**

*- Status changed from Open to Feedback*

*This is because Processing handle rasters and vectors differently, raster and vector are different inputs. You can use "Random points in extent" instead, this tool allow to select extent of any loaded in QGIS layer.*

## **#2 - 2014-07-25 02:49 AM - Giovanni Manghi**

*- Resolution set to invalid*

*- Status changed from Feedback to Closed*

*right, I missed that tool!*

### **#3 - 2015-06-07 04:31 AM - Giovanni Manghi**

*- Category changed from 94 to Processing/Core*